## **Eingabehilfe für das Datenfeld "Produktionsvolumen"**

Gemäß **Durchführungsbeschluss (EU) 2022/142** muss für das **Berichtsjahr 2023** erstmalig das **Produk**tionsvolumen (PRTR - unter "Betriebsstättenangaben") zu mindestens einer PRTR-Tätigkeit Ihres Betriebes berichtet werden. Pro PRTR-Tätigkeit kann nur ein Produktionsvolumen angegeben werden. Die Anzahl der angegebenen Produktionsvolumina ist demnach kleiner oder gleich der Anzahl der PRTR-Tätigkeiten einer Betriebsstätte.

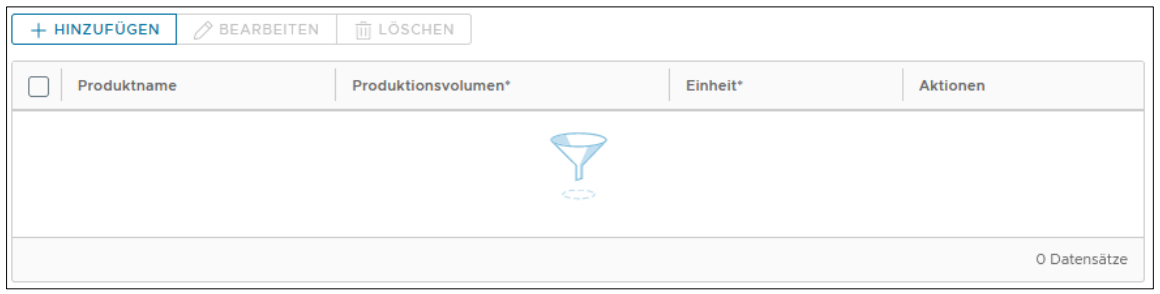

*Abbildung 1: PRTR > Betriebsstättenangaben > Datenfeld Produktionsvolumen*

Bei der Angabe des **Produktnamens** (kein Pflichtfeld) genügt die Angabe eines Bezugsparameters wie "Erzeugnisse", "Nutzenergie", "Stoffe", "Rohstoffe", "Abfälle", "Abwässer", "Großvieheinheiten", "organische Lösungsmittel", "verwendete und/oder entfernte Lackierung/Farbe" etc. Bitte verzichten Sie auf Angaben detaillierter Produkt- oder Sortennamen.

Das **Produktionsvolumen** bezieht sich auf den gesamten rentablen Output einer Betriebseinrichtung im Berichtsjahr und soll die Summe aller Outputs des Berichtjahres umfassen, die verkauft, vor Ort gelagert und für die Weiterverarbeitung vor Ort genutzt werden. Die Summe der verdorbenen, abgelehnten oder nicht spezifikationsgemäßen Outputs ist ausgenommen.

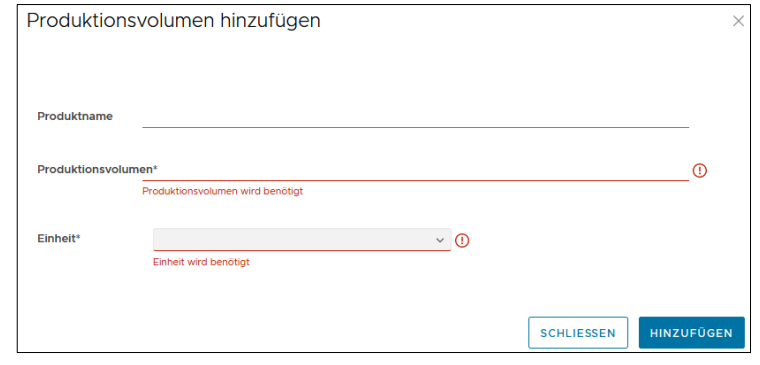

*Abbildung 2: Eingabemaske Produktionsvolumen*

Orientieren Sie sich bzgl. **Einheiten** und Bezugsparameter an Ihrer Genehmigung und nutzen Sie vorrangig die für die Tätigkeit hinterlegte Einheit. Möglich ist auch die Verwendung tätigkeitsungebundener Einheiten: GJ - Arbeit/Energie/Wärmemenge in Gigajoule; GW – Gigawatt; GWh – Gigawattstunde; kg – Kilogramm; kW – Kilowatt; kWh – Kilowattstunde; l – Liter; hl – Hektoliter; m2 – Quadratmeter; m3 – Kubikmeter; Mg – Megagramm; MW – Megawatt; MWh – Megawattstunde; St – Stück; t – Ton-nen; TJ - Arbeit/Energie/Wärmemenge in Terajoule.

Betreiber von Tierhaltungsbetrieben (PRTR-Tätigkeiten 7.a.i, 7.a.ii, 7.a.iii) geben bitte die Anzahl ihrer im Berichtsjahr durchschnittlich belegten Tierplätze in der Einheit "St - Stück" an - Bsp.:

Produktname: "Tierplatzanzahl [Geflügel / Mastschweine / Sauen]" Produktionsvolumen: "56800" (Zahl) Einheit: "St - Stück"

Die Daten zum Produktionsvolumen werden nicht veröffentlicht.